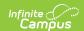

# **Student Section Associations (Wisconsin v3.6)**

Last Modified on 03/11/2025 10:37 am CDT

Tool Search: Ed-Fi

This association indicates the course sections to which a student is assigned.

### **Object Triggering Logic**

This table describes logic for triggering syncing of this object.

| Action      | Trigger                                                                                                    |
|-------------|----------------------------------------------------------------------------------------------------|
| Post        | Report a record based on the student enrollment.  When a student is scheduled into a course section. Note: Report for state grade levels 6-12, unless specified differently.  A record will report for each Section record that is reported based on the Sections logic.  Report only if a Grading Task marked State Reported and Exclude from Ed-Fi is unchecked with an Ed-Fi Grade Type of Final exists for the course/section or if a Standard marked 'State Reported' and 'Final' exists for the course/section.  Note: Report a record based on the Term Mask of the state reported Grading Task.  If Roster End Date is null, use the term mask to determine the term to report.  Report from any enrollment determining a record. If the student has multiple qualifying enrollments in the same school, report a record for each unique start date.  Do not send a record based on an enrollment that is marked as State Exclude, No Show, or WISE Exclude.  Do not send a record based on an enrollment is in a calendar marked as State Exclude or Summer School.  Report records only if the student's State Enrollment Type = Primary or Coursework Only.  Do not send if there is a School Override value populated on enrollment that is different from the school for the enrollment record. |
| Post        | Send a new record if a student's roster start date is changed.                                                                                                    |
| Post        | When a grade is added, changed, or deleted for a student.                                                                                                    |
| Put         | <ul> <li>When section information is updated for a student or section.</li> <li>Update when the course or section's homeroom field is changed.</li> <li>Update when a grade is added for a grading task mapped to an Ed-Fi Grade</li> </ul>                                                                                                    |
| Delete      | When a student is deleted from a course section.                                                                                                    |
| Delete      | Delete any future records if the student is given a roster end date for the course.  • Roster End Date must be before Term Start date of future records                                                                                                    |
| Delete/Post | Delete the record if a student's roster start date is changed.                                                                                                    |

## School Exclude, Calendar Exclude, Resource Toggle and Resync Logic

This table describes the School Exclude, Calendar Exclude, Resource Toggle and Resync logic of this object.

| Action | Trigger                                                                                                    |
|--------|----------------------------------------------------------------------------------------------------|
| None   | If a resource is toggled to 'OFF' after data has sent, all sent data will remain in the ODS but no new data will send.                           |
| Resync | If a record is in the Ed-Fi Identity Mapping table and not in the ODS, it will be deleted from the Ed-Fi Identity Mapping table.                 |
| Resync | If a record is in the ODS and it does not have a matching record in Campus or the Ed-Fi Identity Mapping table, it will be deleted from the ODS. |
| Resync | If a mapping is changed in Resource Preferences, a resync will need to be done to reflect the changes.                                           |

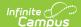

| \$ %                         | #!                                                                                                    | !                   | &'    |      | (    |    |          |    |
|------------------------------|----------------------------------------------------------------------------------------------------|---------------------|-------|------|------|----|----------|----|
| % %                          | % , ! : 8                                                                                                    | <b>k</b> #          | # 9*  |      | #    | %  | \$       |    |
|                              |                                                                                                    |                     |       |      |      |    |          |    |
| ( ,                          | ! : & #<br>• ! 2 8<br>• 5 !                                                                                         | & #<br>; #          | # \$  | " [* |      | !  | & # \$   | \$ |
|                              | ! 2 &<br>• !                                                                                                    |                     |       | * \$ |      |    |          |    |
| ' )                          |                                                                                                    |                     |       |      |      |    |          |    |
|                              | % * & #                                                                                                    | %                   | \$    |      |      |    |          |    |
|                              |                                                                                                    |                     |       |      |      |    |          |    |
| ) *                          | * &<br>& &                                                                                                    | "                   |       |      | # \$ |    |          |    |
|                              | ~                                                                                                    |                     | и.    | Ť    |      |    |          |    |
|                              |                                                                                                    |                     |       |      |      |    |          |    |
|                              |                                                                                                    |                     |       |      |      |    |          |    |
| *                            | (                                                                                                    |                     |       |      |      |    |          |    |
|                              | (<br>% - !</td <td></td> <td>% \$</td> <td></td> <td></td> <td></td> <td></td> <td></td>                            |                     | % \$  |      |      |    |          |    |
|                              |                                                                                                    | -                   |       |      |      |    |          |    |
| % %                          | % - !</td <td>-</td> <td>&amp; % !</td> <td>#</td> <td></td> <td></td> <td></td> <td></td>                          | -                   | & % ! | #    |      |    |          |    |
| % %                          | ,-                                                                                                    | - *                 | & % ! | #    |      |    |          |    |
| % %                          | ,-<br>( (!<br>(!                                                                                                    | - *                 | & % ! | #    |      |    |          |    |
| % %                          | ( (! (! (! (! (! (! (! (! (! (! (! (! (!                                                                            | - *                 | & % ! | #    |      |    |          |    |
| % 9                          | ,-<br>( (!<br>(!                                                                                                    | - *                 | & % ! | #    |      |    |          |    |
| % 9                          | ( (! (! (! (! (! (! (! (! (! (! (! (! (!                                                                            | - *                 | & % ! | #    |      |    |          |    |
| % 9                          | ( (! (! (! (! (! (! (! (! (! (! (! (! (!                                                                            | - *                 | & % ! | #    |      |    |          |    |
| % 9                          | 6 - !<br ,-<br>( (!<br>(!<br>(!<br>(!                                                                               | * ! \$              | & % ! |      | !    | \$ |          |    |
| % 9 ! +'                     | 6 - !<br ,-<br>( (!<br>(!<br>(!<br>(!                                                                               | * ! \$              | & % ! |      | !    | 0  | (1 & 2 3 |    |
| % 9 ! +' !                   | - !<br - !<br (!<br>(!<br>(!<br>(!                                                                                  | *                   |       |      | !    | 0  |          |    |
| <pre>% 9 ! +' !  ( % 9</pre> | - !!  - <!!  <!! </td <td>-<br/>! \$<br/>"<br/>+</td> <td></td> <td></td> <td>!</td> <td>0</td> <td></td> <td></td> | -<br>! \$<br>"<br>+ |       |      | !    | 0  |          |    |

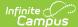

| ( +   |                | п                                                                                   | 0 | (                                                       | ( -                     |
|-------|----------------|-------------------------------------------------------------------------------------|---|---------------------------------------------------------|-------------------------|
| ( +   | " / +          |                                                                                     | ! | 1 & 2 3                                                 | _                       |
| (     | / & & &   44   | \$) *  ! \$  8 !!  ! /!  \$5) , 9  \$5)  8 5  "  *  *  *  *  *  *  *  *  *  *  *  * |   | ! 5                                                     | \$<br>\$                |
| " 4   | ! \$           | \$) *                                                                               |   |                                                         |                         |
| " 4   | 0<br>!<br>! \$ | \$) *                                                                               |   |                                                         |                         |
| * # ) | 0 !            | \$5+ #! # * *!<br>!                                                                 |   | ! # = ! = ! # = ! # = ! # = ! = ! # = ! # = ! # = ! # = | ! \$+<br>\$ \$<br>! \$! |

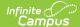

| ( + | . " / + | . "! * *! 0 ( - 1 & 2 3                 |
|-----|---------|-----------------------------------------|
|     | / +     | , 8, / 88(/ (<br>; 9 \$                 |
|     |         | \$ # &                                  |
|     |         | ?/ *<br>" #                             |
|     |         | *                                       |
|     |         | * # &* *                                |
|     |         | * \$                                    |
|     |         | (58 !*                                  |
|     |         | * \$ 2                                  |
|     |         | (5 * & % & 2                            |
|     |         | <b>5</b>                                |
|     |         | 0** - +<br>%                            |
|     |         | *                                       |
|     |         | ■ 5)<br>0** - +                         |
|     |         | - 5)                                    |
|     |         | 0** - +                                 |
|     |         | 0 = 5)                                  |
|     |         | 0** -;! @                               |
|     |         | 5 ! &                                   |
|     |         | • 5)<br>0** -                           |
|     |         | ■ A!                                    |
|     |         | * A! * 2                                |
|     |         | * 2                                     |
|     |         | / *<br>" # *                            |
|     |         | π                                       |
|     |         | * # &* * 5                              |
|     |         | ■ 5)<br>0** - +                         |
|     |         | %                                       |
|     |         | * • • • • • • • • • • • • • • • • • • • |
|     |         | 0** - +                                 |
|     |         | <b>■</b> 9                              |
|     |         | 0** - +                                 |
|     |         | <b>5</b>                                |
|     |         | 0** -;! @                               |
|     |         | 5 ! &                                   |
|     |         | ■ 5) ,<br>0** -                         |
|     |         | ?\$5+; , #                              |
|     |         | *                                       |
|     |         | * # ) \$                                |
|     |         | ! ! !                                   |
|     |         | \$ *                                    |
|     |         | , 8, 8 B                                |
|     |         | \$ - 4 #                                |

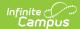

| , |   |       | " 5657,55 565 ,58/ O ( |
|---|---|-------|------------------------|
| ( | + | " / + | . & *                  |
|   |   | , .   | " # * ! 1 & 2 3        |
|   |   |       | * # &* *               |
|   |   |       | ,                      |
|   |   |       | ■ 5 *<br>*             |
|   |   |       | • !                    |
|   |   |       | + 2                    |
|   |   |       | * 1 1 1 1              |
|   |   |       | * %                    |
|   |   |       |                        |
|   |   |       | • !* -<br>O# !!        |
|   |   |       | 3*                     |
|   |   |       | \$ # & ?               |
|   |   |       | / *<br>" # *           |
|   |   |       |                        |
|   |   |       | * # &* *<br>+;         |
|   |   |       | * \$                   |
|   |   |       | 2                      |
|   |   |       | (5 * & % & 2           |
|   |   |       | * \$                   |
|   |   |       | 2 (59 1*               |
|   |   |       | (58 !*                 |
|   |   |       | 2                      |
|   |   |       | (5A!                   |
|   |   |       | ■ A!                   |
|   |   |       | 0** *                  |
|   |   |       | <b>•</b> 5 *           |
|   |   |       | • !                    |
|   |   |       | + 2                    |
|   |   |       | 1 ;1                   |
|   |   |       | • %                    |
|   |   |       | . !* -                 |
|   |   |       | 0# ! !                 |
|   |   |       | 3*                     |
|   |   |       | \$5! * * #             |
|   |   |       | * # \$                 |
|   |   |       | .\$5 ! *               |
|   |   |       | " ! - # /<br>* # / , 8 |
|   |   |       | * # \$                 |
|   |   |       | · 5 ! * /              |
|   |   |       | * # /                  |
|   |   |       | 3 \$                   |
|   |   |       | \$ 5 ! *               |
|   |   |       | * # / ,                |
|   |   |       | * # / 3 \$             |
|   |   |       |                        |
|   |   |       |                        |

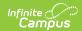

| Data Element Label      | Business<br>Requirement                                                                                                    | Business Rules                                                                                                    | M,<br>C<br>or<br>O | Data Source<br>GUI Path                                                                                                    | Database Fiel |
|-------------------------|----------------------------------------------------------------------------------------------------|----------------------------------------------------------------------------------------------------|--------------------|----------------------------------------------------------------------------------------------------|---------------|
| attemptStatusDescriptor | An indication of the student's attempt status for the section. Descriptors: Use InSufficient when students stays enrolled but withdraws from course in a specified term OR when students exits enrollment so exits section. Performance grade is not expected as student did not stay long enough in the section. Use sufficient when students enrollment stays long enough in the section with in a specified term and performance grade is expected for this course. | 1. If Attempt Status Override is populated on the Section Student Detail, report the value selected.  Otherwise, if reported on Roster Batch Edit for the student, report the value selected.  If the student exits the section and re-enrolls:  Report "Insufficient" on the earlier student section association with an End Date if the student does not have a grade for a Grading Task mapped to an Ed-Fi Grade Type.  Report "Sufficient" for the latest student section association record if the student has a grade for a Grading Task mapped to an Ed-Fi Grade Type or is expected to.  Note: In the case of multiple roster records for the student (exit, re-enroll, exit, etc), always report "I" for the first record.  If the student exits the section prior to the section end date  AND there is a Grading Task mapped to an Ed-Fi Grade, but the student does NOT have a grade for that Grading Task on the section, report "Insufficient".  If the student exits the section prior to the section end date  AND the student has a Grade for the Ed-Fi Mapped Grading task on the section end the section end date  AND the Score for the student is mapped to an Ed-Fi Grade Type, report "Sufficient"  Otherwise, if the Score is NOT mapped to an Ed-Fi Grade Type, report "Sufficient"  Otherwise, if the Score is NOT mapped to an Ed-Fi Grade Type, report "Sufficient"  Otherwise, if the Score is NOT mapped to an Ed-Fi Grade Type, report "Sufficient"  Insufficient"  If the student is on the roster through the section end date, report "Sufficient". | C                  | Grading & Standards > Grading Tasks Score Groups & Rubrics > Ed-Fi Grade Type  Scheduling > Course > Section > Section Student Detail  Scheduling > Course > Roster |               |

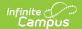

| Data Element Label                  | Business<br>Requirement                                                                                                    | Business Rules                                                                                                    | M,<br>C<br>or | Data Source<br>GUI Path                                                                             | Database Fiel                         |
|-------------------------------------|----------------------------------------------------------------------------------------------------|----------------------------------------------------------------------------------------------------|---------------|----------------------------------------------------------------------------------------------------|---------------------------------------|
| endDate                             | Month, day, and year of the withdrawal or exit of the student from the section.                                                                                          | 1. Report the roster end date for the student.  o If a roster end date is entered, delete any records for future terms for that section.  2. If NULL, report the latest term start date associated with the term descriptor selected for this section based on section schedule placement. | 0             | Student Information> General> Schedule> Roster End Date  OR  System Administration> Calendar> Terms | roster.endDate<br>or<br>terms.endDate |
| homeroomIndicator                   | Indicator that<br>the class is the<br>student"s<br>designated<br>homeroom used<br>for daily<br>attendance<br>reporting.                                                  | 1. This is optional, does not report.                                                                                                    | 0             |                                                                                                    |                                       |
| repeatIdentifierType                | An indication as<br>to whether a<br>student has<br>previously taken<br>a given course.                                                                                   | Does not report, this data is not collected in Campus.                                                                                                    | 0             |                                                                                                    |                                       |
| teacherStudentDataLink<br>Exclusion | Indicates that the student- section combination is excluded from calculation of value-added or growth attribution calculations used for a particular teacher evaluation. | Does not report, this data is not collected in Campus.                                                                                                    | 0             |                                                                                                    |                                       |
| etag                                | A unique<br>system-<br>generated value<br>that identifies<br>the version of<br>the resource.                                                                             |                                                                                                    | 0             |                                                                                                    |                                       |

### **Program Reference**

### ▶ Click here to expand...

| Program Type                              | Program<br>Name                                          | Logic                                                                                                    |
|-------------------------------------------|----------------------------------------------------------|----------------------------------------------------------------------------------------------------|
| uri://dpi.wi.gov/ProgramTypeDescriptor#WL | Foreign<br>Language<br>Exploratory<br>Programs<br>(FLEX) | Report this program type and program name if World Language is mapped to the Ed-Fi Code: Foreign Language Exploratory Programs (FLEX) for SY 2021-22 and earlier. |

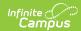

| Program Type                              | Program<br>Name                                                          | Logic                                                                                                    |
|-------------------------------------------|--------------------------------------------------------------------------|----------------------------------------------------------------------------------------------------|
| uri://dpi.wi.gov/ProgramTypeDescriptor#WL | Foreign<br>Language in<br>the Elementary<br>School<br>Programs<br>(FLES) | Report this program type and program name if World Language is mapped to the Ed-Fi Code: Foreign Language in the Elementary School Programs (FLES) for SY 2021-22 and earlier.  |
| uri://dpi.wi.gov/ProgramTypeDescriptor#WL | Immersion<br>Programs<br>(IMMR)                                          | Report this program type and program<br>name if World Language is mapped to the<br>Ed-Fi Code: Immersion Programs (IMMR)<br>for SY 2021-22 and earlier.                         |
| uri://dpi.wi.gov/ProgramTypeDescriptor#WL | World<br>Language (WL)                                                   | Report this program type and program name if World Language is mapped to the Ed-Fi Code: World Language (WL) for SY 2021-22 and earlier.                                        |
| uri://dpi.wi.gov/ProgramTypeDescriptor#WL | Exploratory<br>World<br>Language<br>Program<br>(EXWL)                    | Report this program type and program<br>name if World Language is mapped to the<br>Ed-Fi Code: Exploratory World Language<br>Program (EXWL) for SY 2022-23 and later.           |
| uri://dpi.wi.gov/ProgramTypeDescriptor#WL | Elementary<br>School World<br>Language<br>Program<br>(ESWL)              | Report this program type and program<br>name if World Language is mapped to the<br>Ed-Fi Code: Elementary School World<br>Language Program (ESWL) for SY 2022-<br>23 and later. |
| uri://dpi.wi.gov/ProgramTypeDescriptor#WL | Content-Based<br>World<br>Language<br>Program<br>(CBWL)                  | Report this program type and program name if World Language is mapped to the Ed-Fi Code: Content-Based World Language Program (CBWL) for SY 2022-23 and later.                  |
| uri://dpi.wi.gov/ProgramTypeDescriptor#WL | Two-Way Dual<br>Language<br>Education<br>Program<br>(DLTW-WL)            | Report this program type and program name if World Language is mapped to the Ed-Fi Code: Two-Way Dual Language Education Program (DLTW-WL) for SY 2022-23 and later.            |
| uri://dpi.wi.gov/ProgramTypeDescriptor#WL | Dual Language<br>Education -<br>Heritage<br>learners<br>(DLDB-HL)        | Report this program type and program name if World Language is mapped to the Ed-Fi Code: Dual Language Education - Heritage learners (DLDB-HL) for SY 2022-23 and later.        |
| uri://dpi.wi.gov/ProgramTypeDescriptor#WL | Secondary<br>Level World<br>Language<br>Program<br>(SLWL)                | Report this program type and program name if World Language is mapped to the Ed-Fi Code: Secondary Level World Language Program (SLWL) for SY 2022-23 and later.                |
| uri://dpi.wi.gov/ProgramTypeDescriptor#WL | Heritage<br>Learner World<br>Language<br>Program(HLWL)                   | Report this program type and program name if World Language is mapped to the Ed-Fi Code: Heritage Learner World Language Program(HLWL) for SY 2022-23 and later.                |
| uri://dpi.wi.gov/ProgramTypeDescriptor#WL | American<br>Indian<br>Language<br>Program (AIWL)                         | Report this program type and program<br>name if World Language is mapped to the<br>Ed-Fi Code: American Indian Language<br>Program (AIWL) for SY 2022-23 and later.             |
| uri://dpi.wi.gov/ProgramTypeDescriptor#WL | Facilitated<br>World<br>Language<br>Program<br>(FWLS)                    | Report this program type and program<br>name if World Language is mapped to the<br>Ed-Fi Code: Facilitated World Language<br>Program (FWLS) for SY 2022-23 and later.           |

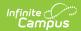

| Program Type                                     | Program<br>Name                                            | Logic                                                                                                    |
|--------------------------------------------------|------------------------------------------------------------|----------------------------------------------------------------------------------------------------|
| uri://dpi.wi.gov/ProgramTypeDescriptor#WL        | One-Way Dual<br>Language<br>Education<br>Program<br>(OWDL) | Report this program type and program name if World Language is mapped to the Ed-Fi Code: One-Way Dual Language Education Program (OWDL) for SY 2022-23 and later. |
| uri://dpi.wi.gov/ProgramTypeDescriptor#Dual      | College Course<br>with Private<br>College                  | Report this program type and program name if Dual Enrollment is mapped to the Ed-Fi Code: College Course with Private College.                                    |
| uri://dpi.wi.gov/ProgramTypeDescriptor#Dual      | College Course<br>with Technical<br>College                | Report this program type and program name if Dual Enrollment is mapped to the Ed-Fi Code:College Course with Technical College.                                   |
| uri://dpi.wi.gov/ProgramTypeDescriptor#Dual      | College Course<br>with Tribal<br>College                   | Report this program type and program name if Dual Enrollment is mapped to the Ed-Fi Code:College Course with Tribal College.                                      |
| uri://dpi.wi.gov/ProgramTypeDescriptor#Dual      | College Course<br>with UW<br>System                        | Report this program type and program name if Dual Enrollment is mapped to the Ed-Fi Code:College Course with UW System.                                           |
| uri://dpi.wi.gov/ProgramTypeDescriptor#Dual      | High School<br>Course with<br>Private College              | Report this program type and program name if Dual Enrollment is mapped to the Ed-Fi Code:High School Course with Private College.                                 |
| uri://dpi.wi.gov/ProgramTypeDescriptor#Dual      | High School<br>Course with<br>Technical<br>College         | Report this program type and program name if Dual Enrollment is mapped to the Ed-Fi Code:High School Course with Technical College.                               |
| uri://dpi.wi.gov/ProgramTypeDescriptor#Dual      | High School<br>Course with<br>Tribal College               | Report this program type and program name if Dual Enrollment is mapped to the Ed-Fi Code:High School Course with Tribal College.                                  |
| uri://dpi.wi.gov/ProgramTypeDescriptor#Dual      | High School<br>Course with<br>UW System                    | Report this program type and program name if Dual Enrollment is mapped to the Ed-Fi Code:High School Course with UW System.                                       |
| uri://dpi.wi.gov/ProgramTypeDescriptor#Certified | IRC - Not State<br>Approved                                | Report this program type and program name if Certified Learning Method is mapped to the Ed-Fi Code: IRC - Not State Approved.                                     |
| uri://dpi.wi.gov/ProgramTypeDescriptor#Certified | IRC State<br>Approved<br>Business &<br>Industry            | Report this program type and program name if Certified Learning Method is mapped to the Ed-Fi Code: IRC State Approved Business & Industry.                       |
| uri://dpi.wi.gov/ProgramTypeDescriptor#Certified | IRC State<br>Approved<br>WTCS-<br>Associates               | Report this program type and program<br>name if Certified Learning Method is<br>mapped to the Ed-Fi Code: IRC State<br>Approved WTCS- Associates.                 |
| uri://dpi.wi.gov/ProgramTypeDescriptor#Certified | IRC State Approved WTCS- Embedded Technical Diploma        | Report this program type and program name if Certified Learning Method is mapped to the Ed-Fi Code: IRC State Approved WTCS- Embedded Technical Diploma.          |

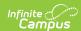

| Program Type                                            | Program<br>Name                                                        | Logic                                                                                                    |
|---------------------------------------------------------|------------------------------------------------------------------------|----------------------------------------------------------------------------------------------------|
| uri://dpi.wi.gov/ProgramTypeDescriptor#Certified        | State Co-op Ed.<br>Skill Standards<br>- DPI<br>Employability<br>Skills | Report this program type and program name if Certified Learning Method is mapped to the Ed-Fi Code: State Co-op Ed. Skill Standards - DPI Employability Skills. |
| uri://dpi.wi.gov/ProgramTypeDescriptor#Certified        | State Co-op Ed.<br>Skill Standards<br>- DPI<br>Occupational            | Report this program type and program name if Certified Learning Method is mapped to the Ed-Fi Code: State Co-op Ed. Skill Standards - DPI Occupational.         |
| uri://dpi.wi.gov/ProgramTypeDescriptor#Certified        | State Co-op Ed.<br>Skill Standards<br>- DPI Youth<br>Leadership        | Report this program type and program name if Certified Learning Method is mapped to the Ed-Fi Code: State Co-op Ed. Skill Standards - DPI Youth Leadership.     |
| uri://dpi.wi.gov/ProgramTypeDescriptor#Certified        | Youth<br>Apprenticeship                                                | Report this program type and program name if Certified Learning Method is mapped to the Ed-Fi Code: Youth Apprenticeship.                                       |
| uri://dpi.wi.gov/ProgramTypeDescriptor#Non<br>Certified | Internship                                                             | Report this program type and program name if Non-Certificated Learning Method is mapped to the Ed-Fi Code: Internship.                                          |
| uri://dpi.wi.gov/ProgramTypeDescriptor#Non<br>Certified | Local Co-op                                                            | Report this program type and program name if Non-Certificated Learning Method is mapped to the Ed-Fi Code: Local Co-op.                                         |
| uri://dpi.wi.gov/ProgramTypeDescriptor#Non<br>Certified | Simulation                                                             | Report this program type and program name if Non-Certificated Learning Method is mapped to the Ed-Fi Code: Simulation.                                          |
| uri://dpi.wi.gov/ProgramTypeDescriptor#Non<br>Certified | Supervised occupational experience                                     | Report this program type and program name if Non-Certificated Learning Method is mapped to the Ed-Fi Code: Supervised occupational experience.                  |